## **Ensuring the Security of Tests in Blackboard**

SPS now requires that instructors using Blackboard online tests use a password for high stakes exams that comprise 20% or more of the overall grade. This guide covers how to set a password (See Step 3) as well as other recommendations for how to make sure your exam is as secure as possible.

This guide assumes that you have already created your tests. For step-by-step instructions on how to create a test, see Blackboard['s support site](https://help.blackboard.com/Learn/Instructor/Tests_Pools_Surveys/Create_Tests_and_Surveys).

**General Testing Advice:** We recommend that you **[create a large test pool](https://help.blackboard.com/Learn/Instructor/Tests_Pools_Surveys/Reuse_Questions/Question_Pools) and that you [randomize the](https://help.blackboard.com/Learn/Instructor/Tests_Pools_Surveys/Reuse_Questions/Random_Block)  [questions in each test](https://help.blackboard.com/Learn/Instructor/Tests_Pools_Surveys/Reuse_Questions/Random_Block)** (see hyperlinks for more step-by-step instructions)**.** The size of your test pool depends on the number of questions in your test, so if your students will be presented with 10 questions, create a pool of 50 questions. Also, **modify imported test banks** by changing questions and adding your own as appropriate.

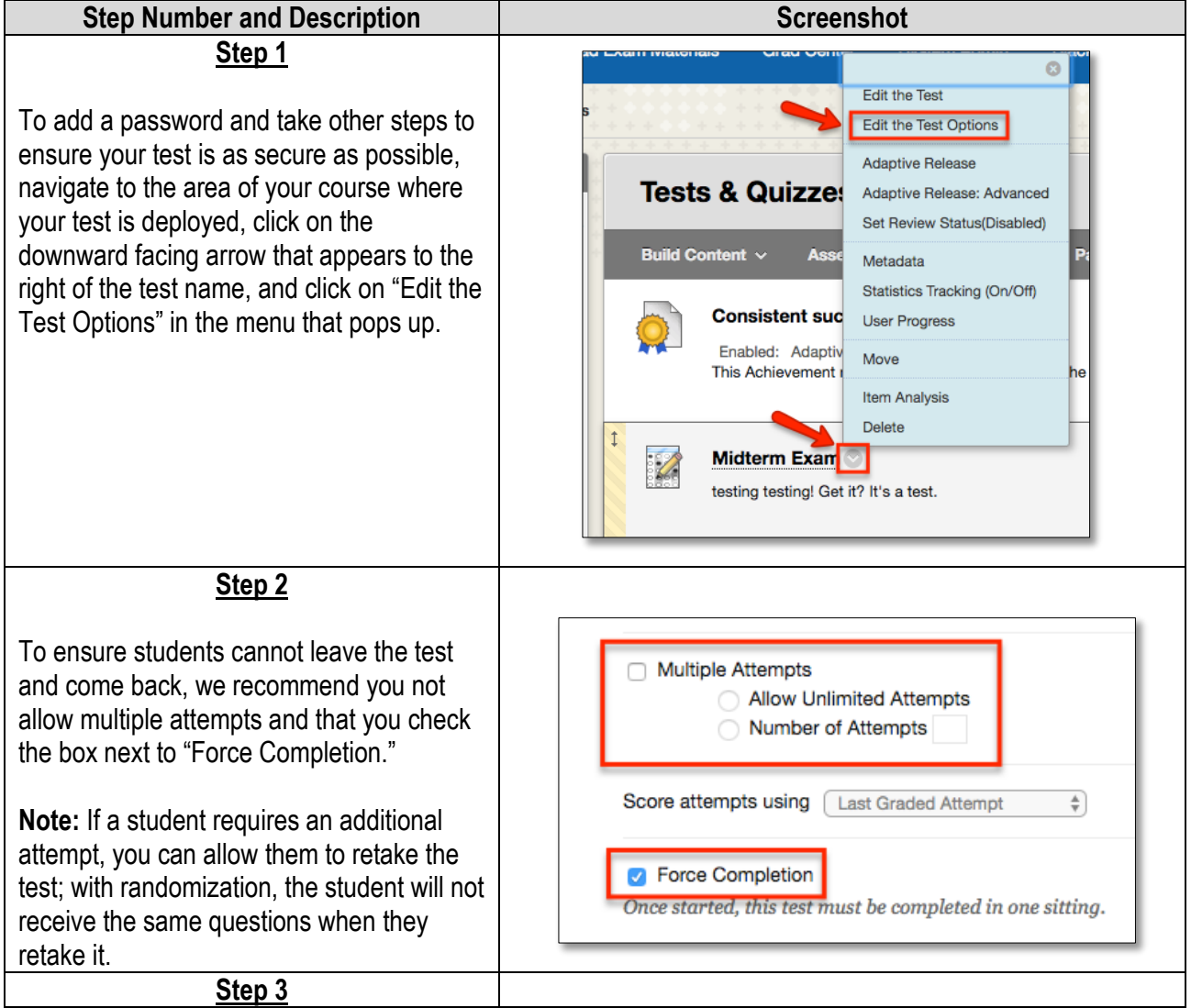

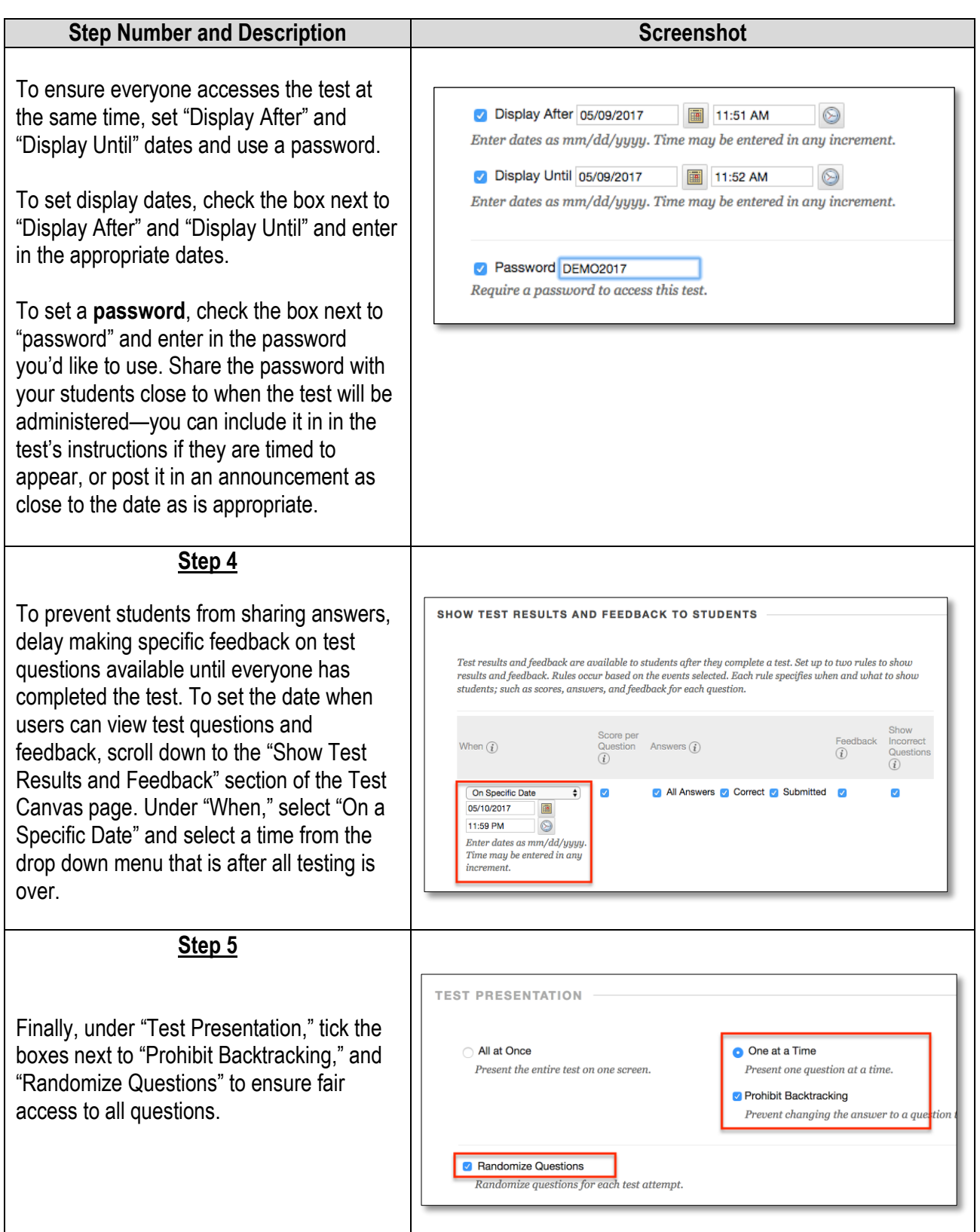